# **Foreman - Bug #27704**

# **Show only datastores of corresponding cluster/ESX-Host**

08/26/2019 08:00 AM - Daniel Schumacher

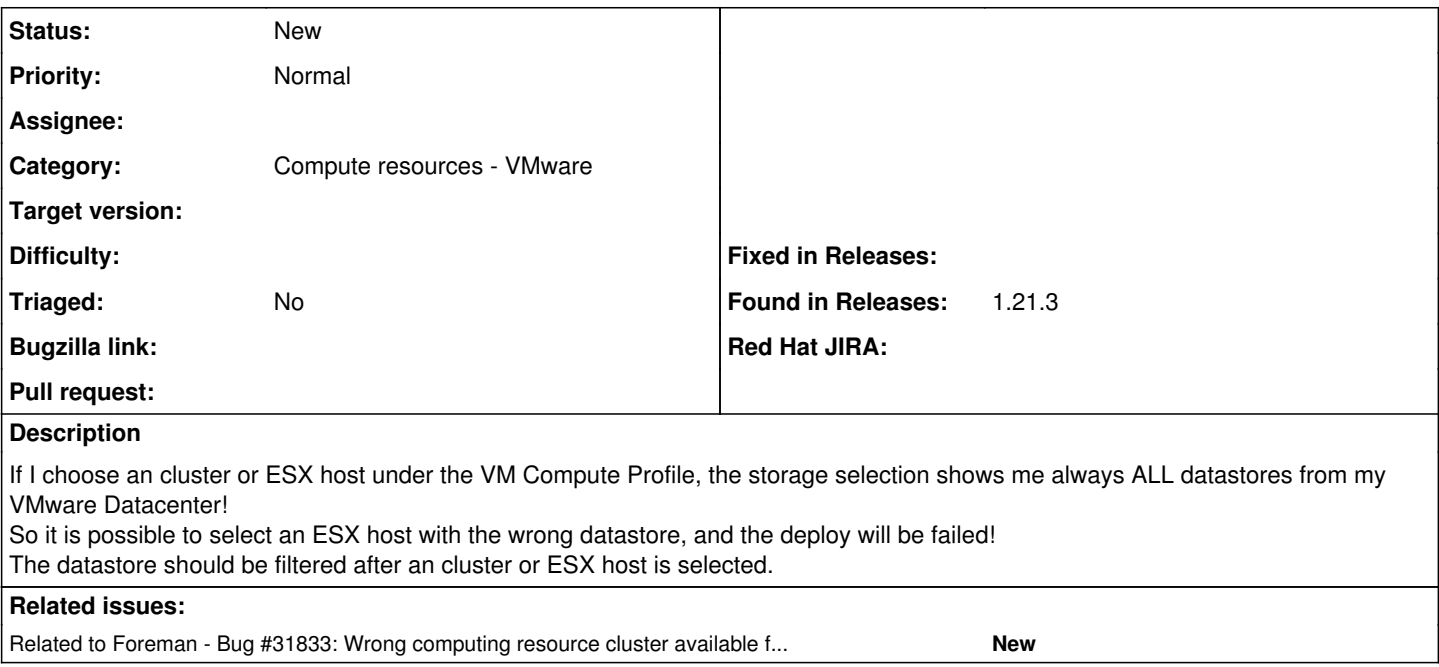

## **History**

#### **#1 - 08/26/2019 08:41 PM - Marek Hulán**

*- Difficulty deleted (easy)*

What version of Foreman do you see it with? I think this has been recently fixed.

### **#2 - 08/27/2019 06:20 AM - Daniel Schumacher**

Hi Marek, I use the version 1.21.3

#### **#3 - 08/27/2019 06:21 AM - Daniel Schumacher**

*- Found in Releases 1.21.3 added*

### **#4 - 02/08/2021 02:02 PM - Richard Stempfl**

*- Related to Bug #31833: Wrong computing resource cluster available for selection added*